## **DoD SUBCONTRACTING PROGRAM**

## *Guide to Preparing and Reviewing a Summary Subcontracting Report (SSR) for a Commercial Subcontract Plan (Sept 2019)*

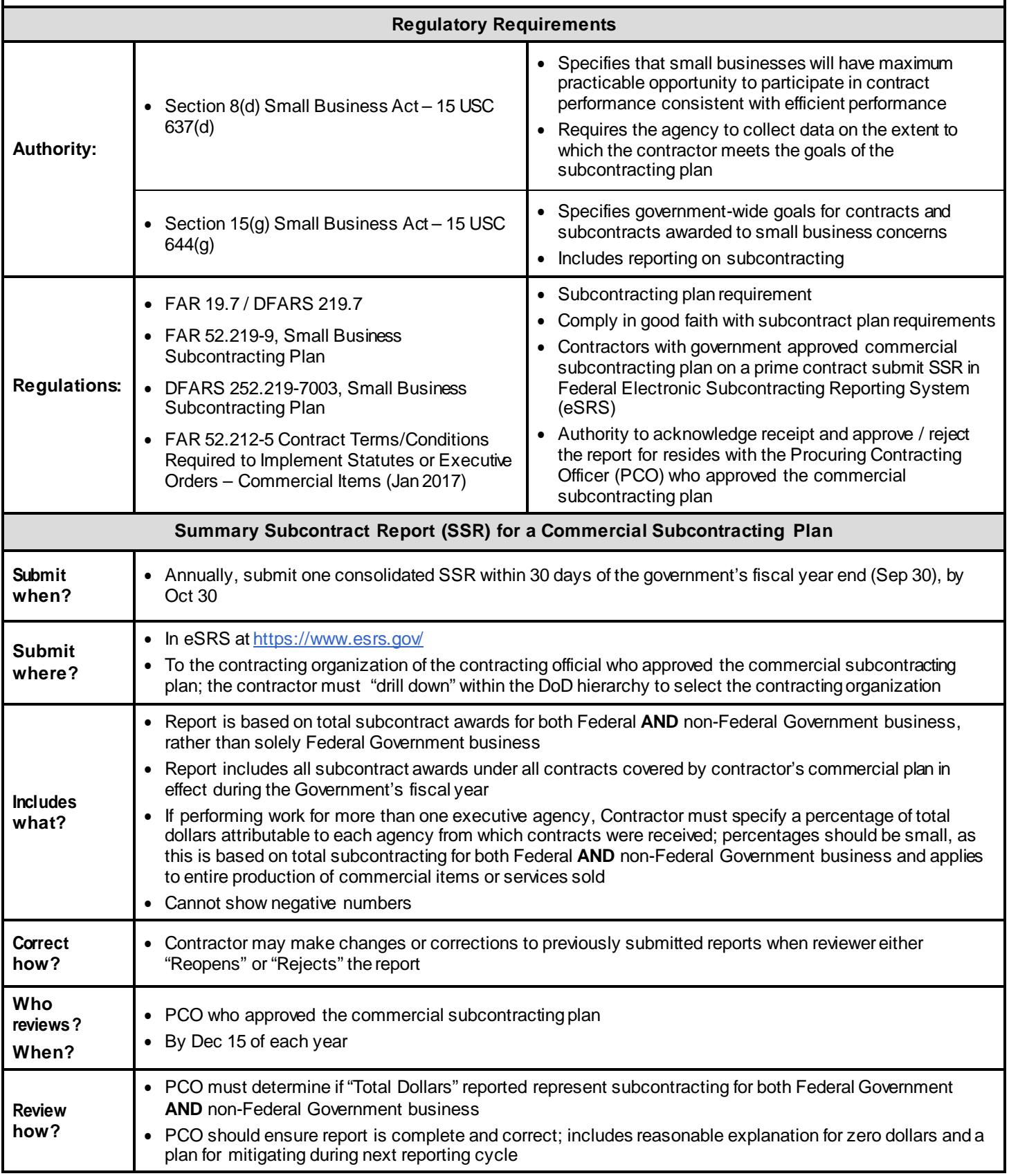

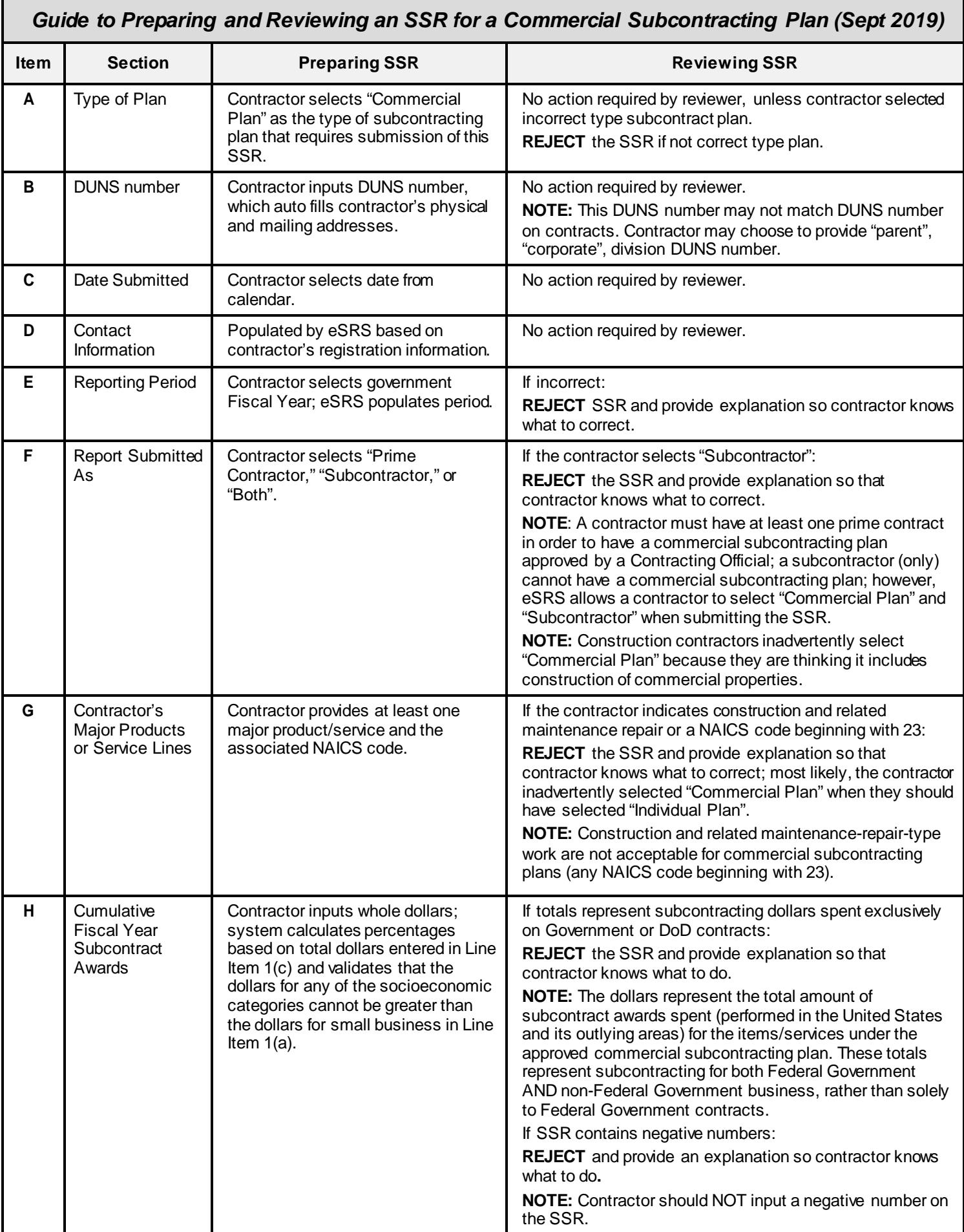

51 SEPT 2019 I VERSION 5 I DFARS PGI 219.7

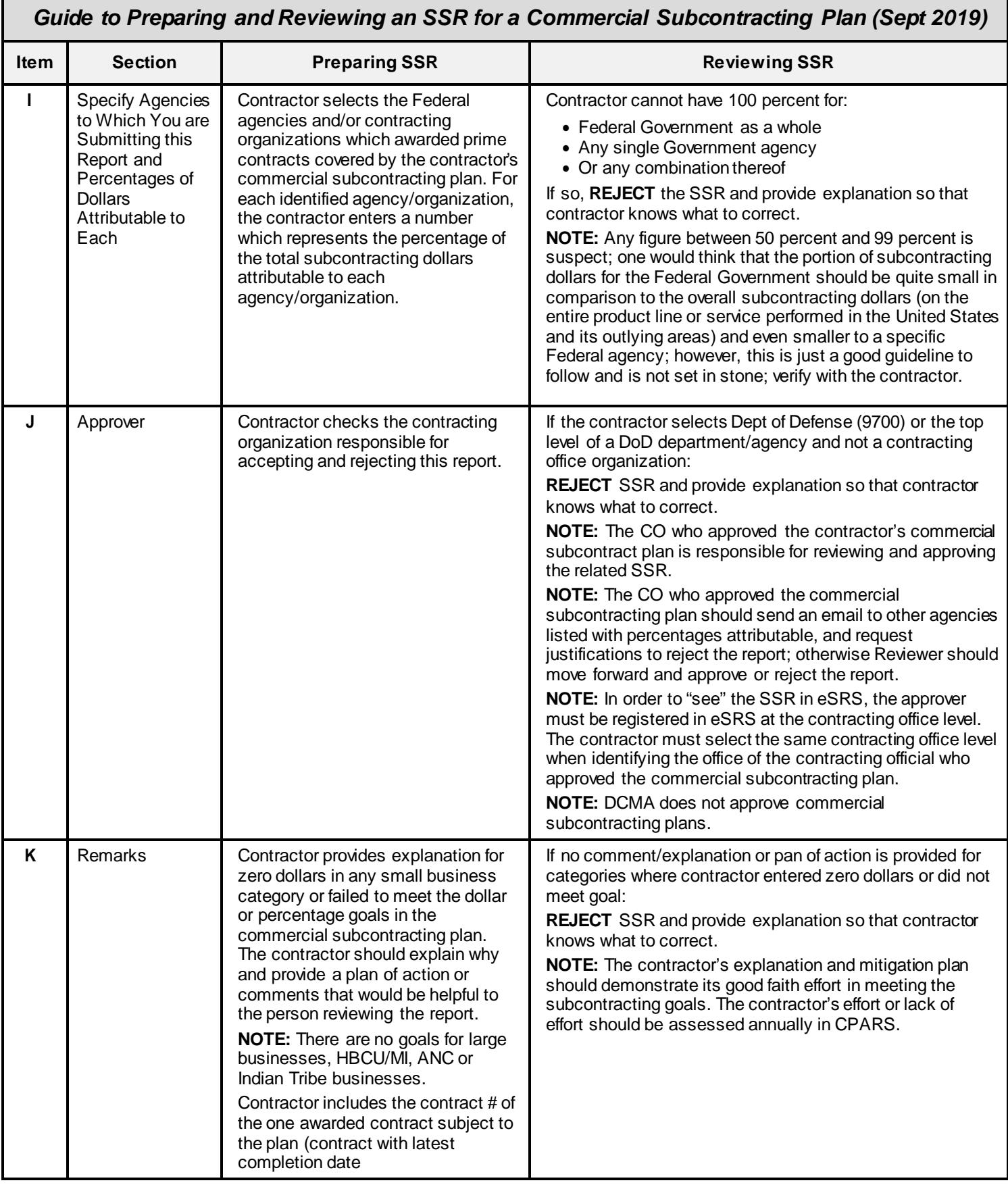

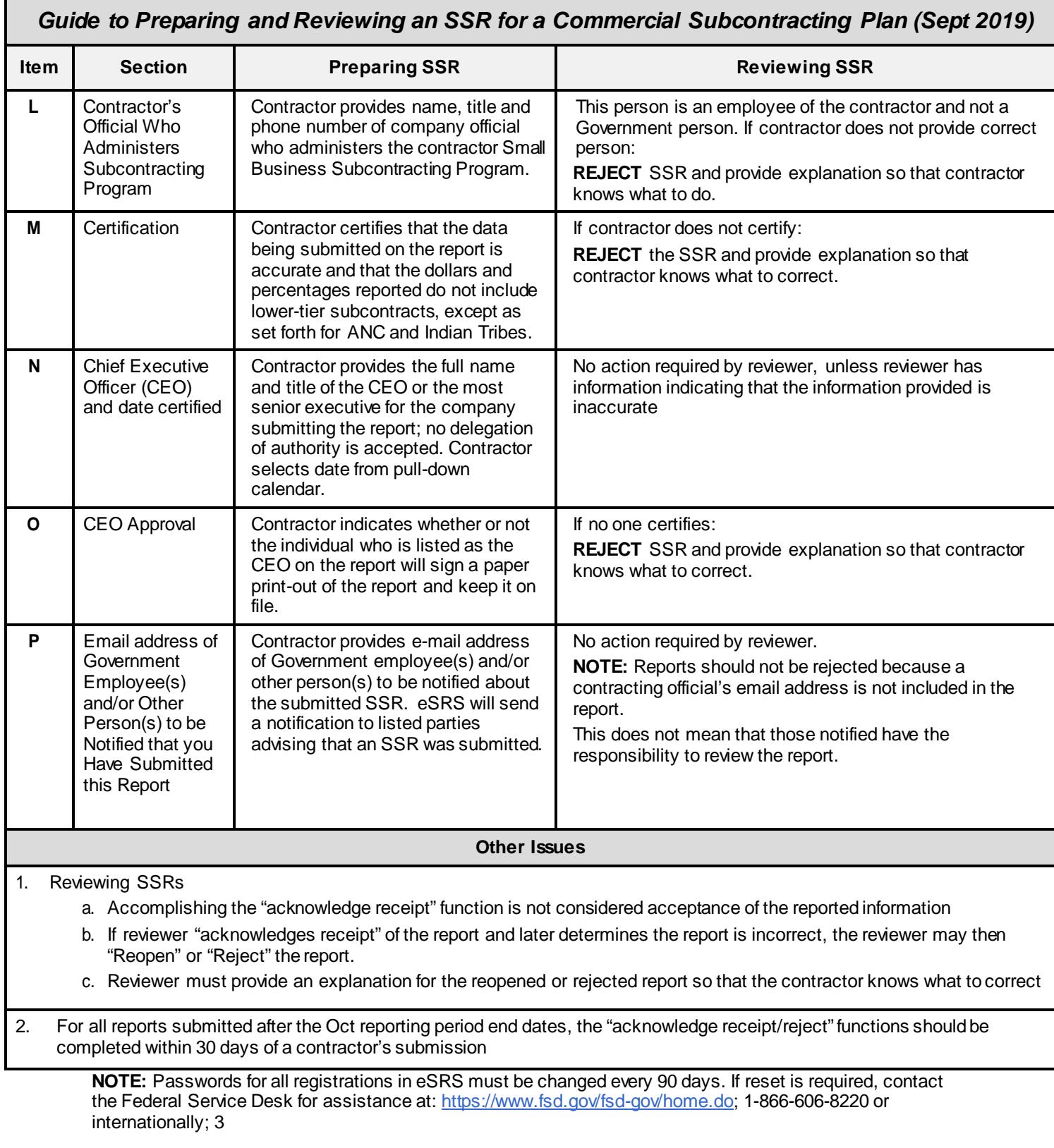